# INTRODUCTION TO DATA SCIENCE

#### JOHN P DICKERSON

**Lecture #17 – 10/27/2020 Lecture #19 – 11/3/2020**

**CMSC320 Tuesdays & Thursdays 5:00pm – 6:15pm (… or anytime on the Internet)**

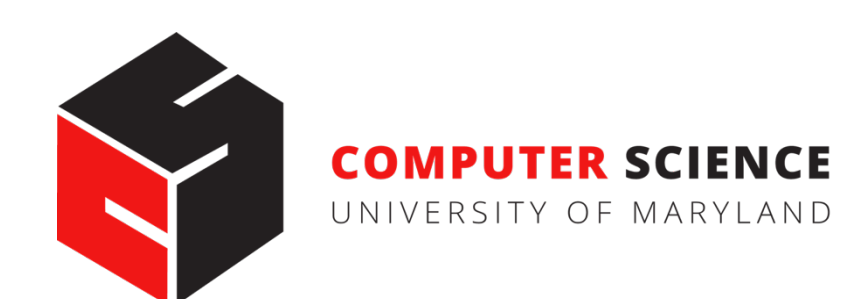

### ANNOUNCEMENTS

#### **Mini-Project #2 was due late last week!**

- Deliverable was an .ipynb file submitted to ELMS, **but moving forward this will be .pdf / .html files, for TA grading ease**
- Some folks had trouble getting the .pdf export to render figures – that's okay, if we run into an issue grading, we'll ping you

**2**

• In the future: can export to .html and then convert to .pdf

#### **Mini-Project #3 is released today!**

• Due slightly before Thanksgiving break

#### TODAY'S LECTURE

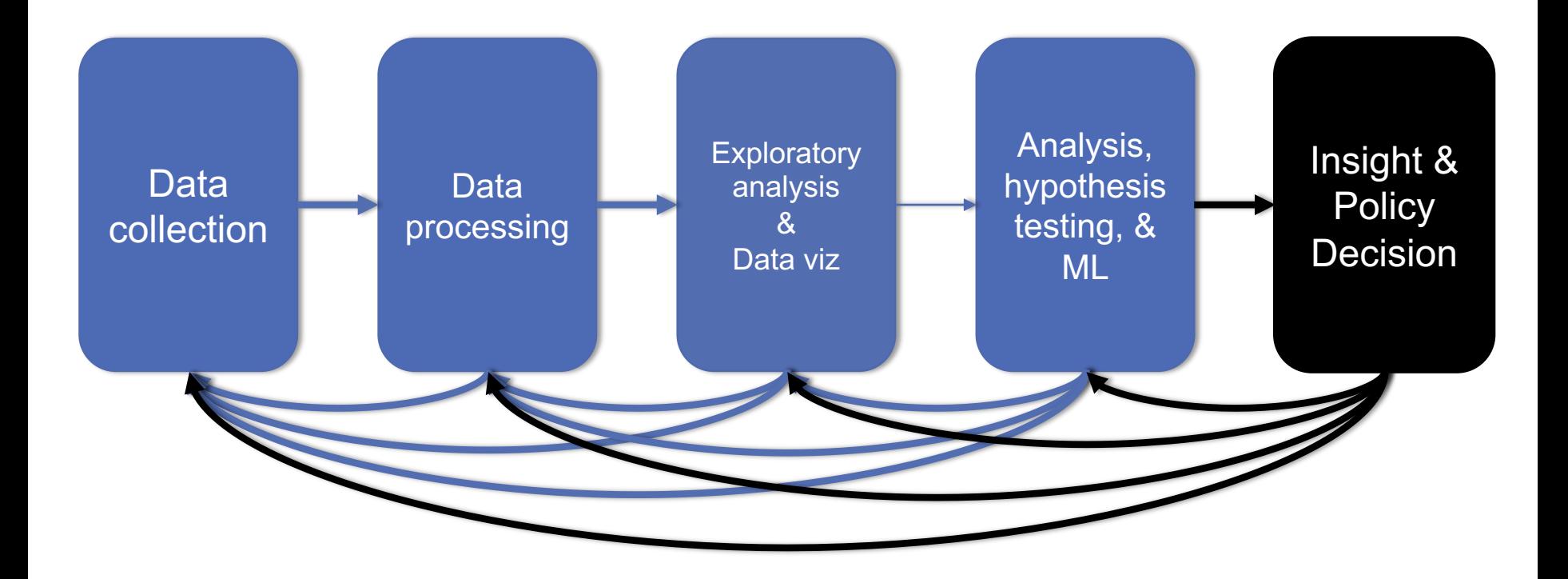

### TODAY'S LECTURE

#### **Introduction to machine learning**

- How did we actually come up with that linear model from last class?
- Basic setup and terminology; linear regression & classification

**Thanks to: Zico Kolter (CMU) & David Kauchak (Pomona)**

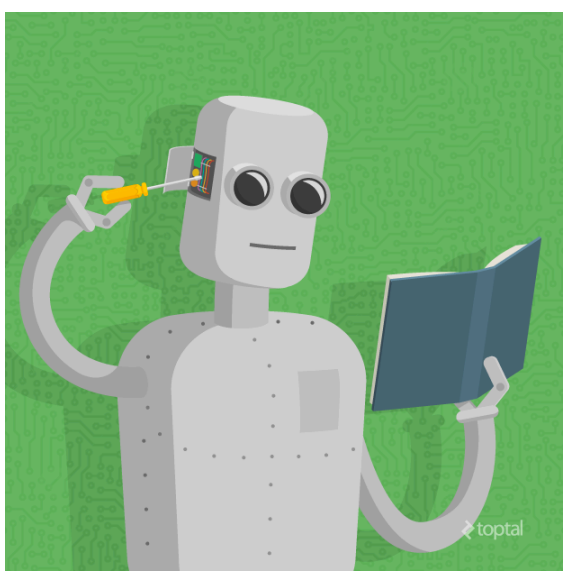

*First GIS result for "machine learning"*

### RECALL: EXPLICIT EXAMPLE OF STUFF FROM NLP CLASS

Score  $\psi$  of an instance  $x$  and class  $y$  is the sum of the **weights for the features in that class:**

> $\psi_{xy}$  =  $\sum \theta_n f_n(x, y)$  $=$   $\theta$ <sup>T</sup> **f**(**x***, y*)

Let's compute  $\psi_{x1,y=hates\_cats}$  ...

•  $\psi_{x1,y=hates\; cats} = \theta^T f(x_1, y = hates\_cats = 0)$ 

$$
= 0*1 + -1*1 + 1*0 + -0.1*1 + 0*0 + 1*0 + -1*0 + 0.5*0 + 1*1
$$

$$
\cdot
$$
 = -1 - 0.1 + 1 = -0.1

$$
\boldsymbol{\theta}^{\top} = \begin{bmatrix} 0 & | & -1 & | & 1 & | & -0.1 & | & 0 & | & 1 & | & -1 & | & 0.5 & | & 1 \end{bmatrix}
$$

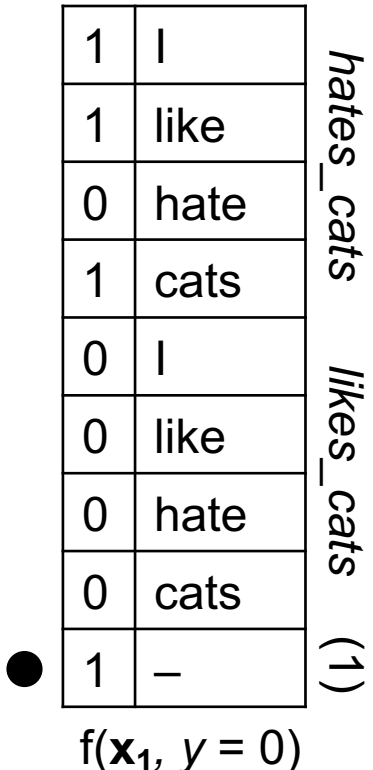

## RECALL: EXPLICIT EXAMPLE OF STUFF FROM NLP CLASS

#### **Saving the boring stuff:**

- $\psi_{x1,y=hates\; cats} = -0.1$ ;  $\psi_{x1,y=likes\; cats} = +2.5$ Document 1: I like cats
- $\psi_{x2,y}$ =hates\_cats = +1.9;  $\psi_{x2,y}$ =likes\_cats = +0.5

Document 2: I hate cats

**We want to predict the class of each document:**

$$
\hat{y} = \arg\max_{y} \theta^{\mathsf{T}} \mathbf{f}(\mathbf{x}, y)
$$

**Document 1: argmax{**  $\psi_{x1,y=hates\; cats}$ ,  $\psi_{x1,y=likes\; cats}$ } ???????? Document 2: argmax{  $\psi_{x2,y=hates\_cats}$ ,  $\psi_{x2,y=likes\_cats}$  } ????????

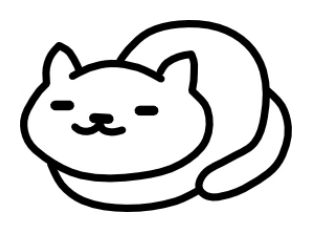

## MACHINE LEARNING

**We used a linear model to classify input documents**

**The model parameters** *θ* **were given to us a priori**

- (John created them by hand.)
- Typically, we cannot specify a model by hand.

**Supervised machine learning provides a way to automatically infer the predictive model from labeled data.**

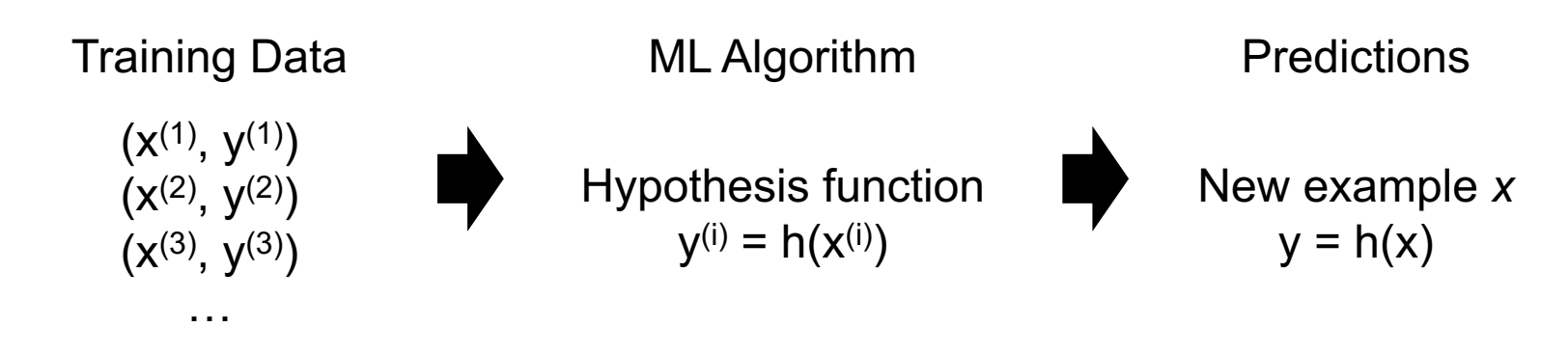

### TERMINOLOGY

Input features: 
$$
x^{(i)} \in \mathbb{R}^n
$$
,  $i = 1, ..., m$   

$$
x^{(1)T} = \begin{bmatrix} \frac{2}{5} & \frac{2}{5} & \frac{2}{5} \\ \frac{1}{5} & 1 & 0 & 1 \\ 1 & 0 & 1 & 1 \end{bmatrix}
$$

Outputs: 
$$
y^{(i)} \in \mathcal{Y}, i = 1, \ldots, m
$$

\n $y^{(i)} \in \{0, 1\} = \{\text{hates\_cats, likes\_cats}\}$ 

Model parameters: 
$$
\theta \in \mathbb{R}^n
$$

$$
\theta^\top = \boxed{0 \quad -1 \quad 1 \quad -0.1 \quad 0 \quad 1 \quad -1 \quad 0.5 \quad 1}
$$

#### TERMINOLOGY

**Hypothesis function:**  $h_\theta\!:\!\mathbb{R}^n\rightarrow\mathcal{Y}_\theta$ 

**E.g., linear classifiers predict outputs using:** η.

$$
h_\theta(x) = \theta^T x = \sum_{j=1} \theta_j \cdot x_j
$$

Loss function:  $\ell \colon \mathcal{Y} \times \mathcal{Y} \to \mathbb{R}_+$ 

- Measures difference between a prediction and the true output
- E.g., squared loss:  $\ell(\widehat{y}, y) = (\widehat{y} \ -y)^2$
- E.g., hinge loss:  $\ell(y) = \max(0, 1 t \cdot y)$

Output *t* = {-1,+1} based on -1 or +1 class label

Classifier score *y*

### THE CANONICAL MACHINE LEARNING PROBLEM

#### **At the end of the day, we want to learn a hypothesis function that predicts the actual outputs well.**

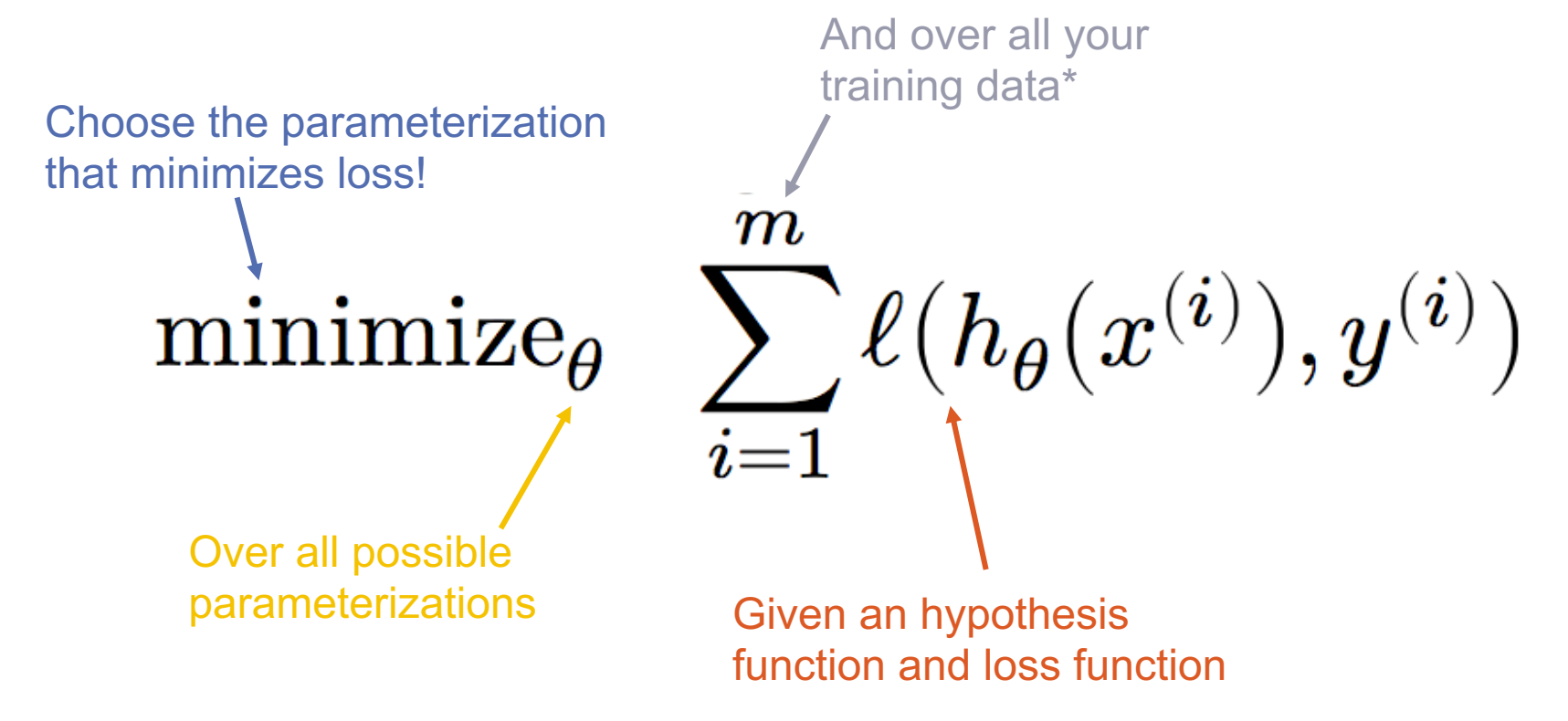

## HOW DO I MACHINE LEARN?

#### **1. What is the hypothesis function?**

• Domain knowledge and EDA can help here.

#### **2. What is the loss function?**

- We've discussed two already: squared and absolute.
- **3. How do we solve the optimization problem?**
	- (We'll cover gradient descent and stochastic gradient descent in class, but if you are interested, take CMSC422!)

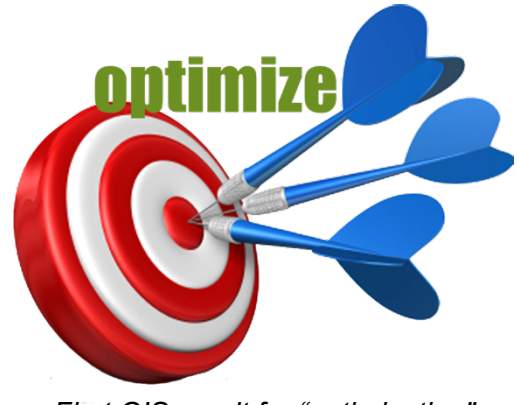

*First GIS result for "optimization"*

### ASIDE: LOSS FUNCTIONS

## QUICK ASIDE ABOUT LOSS FUNCTIONS

#### **Say we're back to classifying documents into:**

- hates cats, translated to label  $y = -1$
- likes cats, translated to label  $y = +1$

#### **We want some parameter vector** *θ* **such that:**

- $\psi_{xy}$  > 0 if the feature vector x is of class likes\_cat; (y = +1)
- $\psi_{xy}$  < 0 if x's label is y = -1

**We want a hyperplane that separates positive examples from negative examples.**

**Why not use 0/1 loss; that is, the number of wrong answers?**

$$
\arg\min_{\theta} \sum_{i=1}^{n} \mathbf{1} \left[ y^{(i)} \cdot \langle \theta, x^{(i)} \rangle \le 0 \right]
$$

### MINIMIZING 0/1 LOSS IN A SINGLE DIMENSION

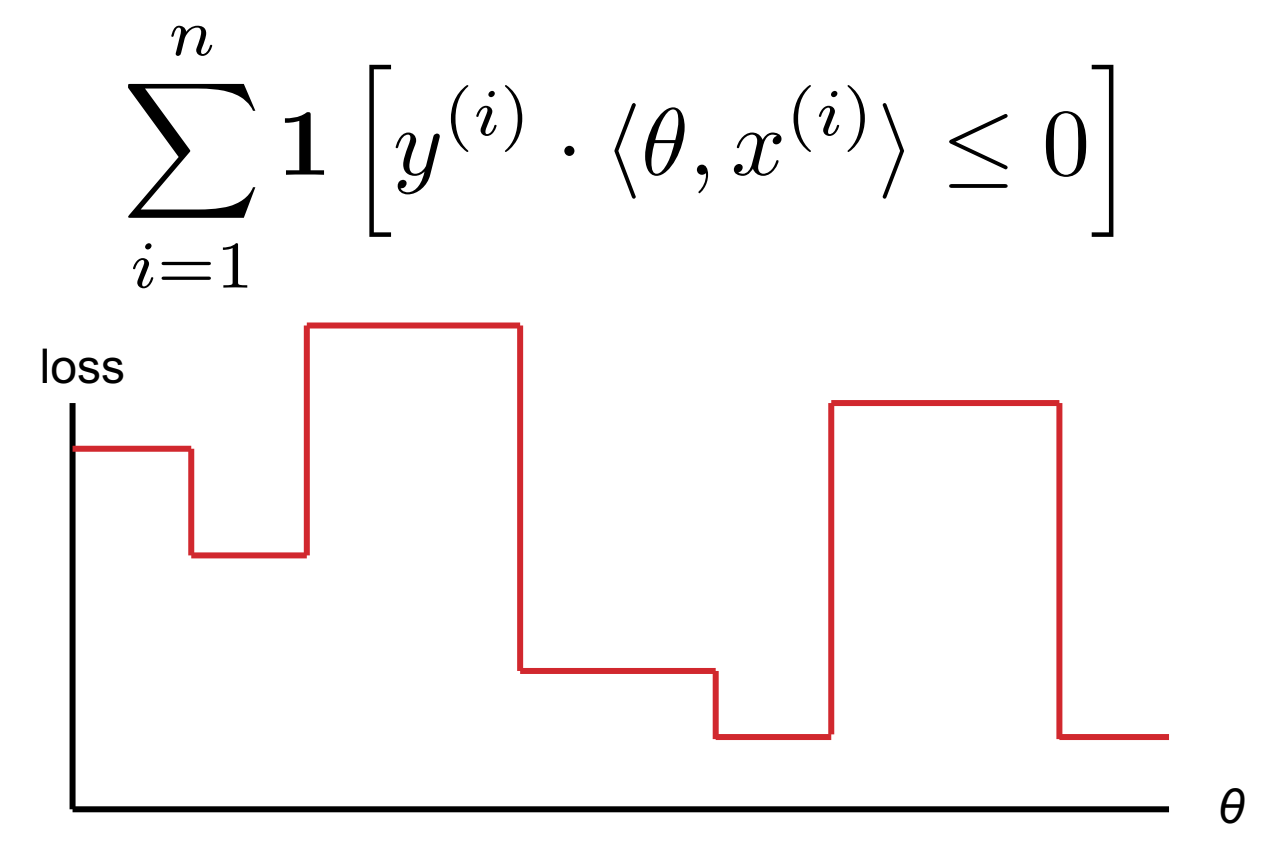

Each time we change *θ* such that the example is right (wrong) the loss will increase (decrease)

## MINIMIZING 0/1 LOSS OVER ALL Θ

$$
\arg\min_{\theta} \sum_{i=1}^n \mathbf{1} \left[ y^{(i)} \cdot \langle \theta, x^{(i)} \rangle \leq 0 \right]
$$

#### **This is NP-hard.**

- Small changes in any *θ* can have large changes in the loss (the change isn't continuous)
- There can be many local minima
- At any give point, we don't have much information to direct us towards any minima

#### **Maybe we should consider other loss functions.**

### DESIRABLE PROPERTIES

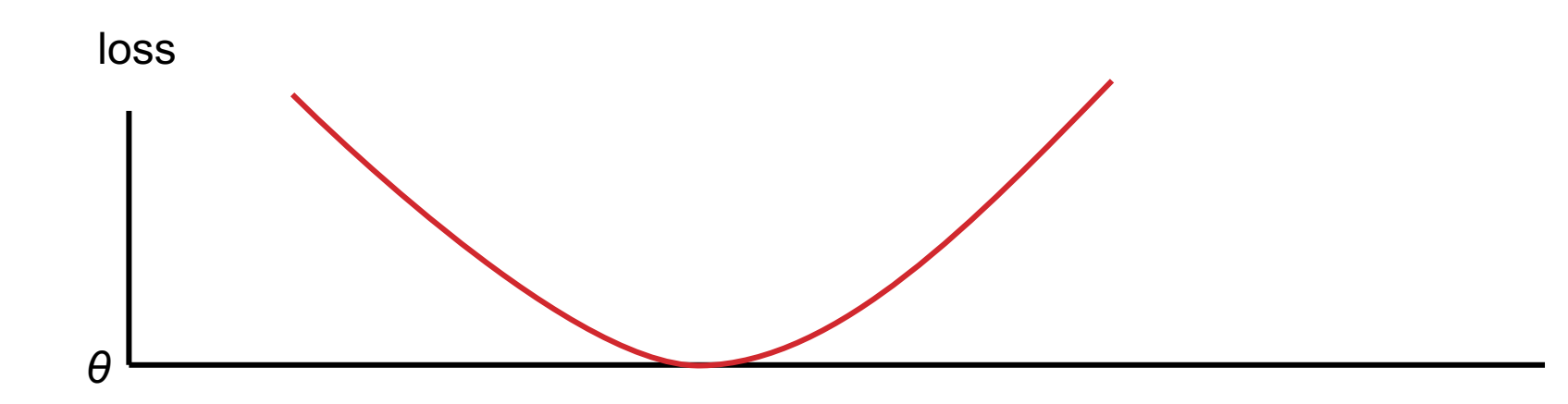

**What are some desirable properties of a loss function????????**

- **Continuous so we get a local indication of the direction of minimization**
- **Only one (i.e., global) minimum**

### CONVEX FUNCTIONS

**"A function is convex if the line segment between any two points on its graph lies above it."**

**Formally, given function** *f* **and two points x, y:**

 $f(\lambda \mathbf{x} + (1 - \lambda)\mathbf{y}) \leq \lambda f(\mathbf{x}) + (1 - \lambda)f(\mathbf{y}) \quad \forall \lambda \in [0, 1]$ 

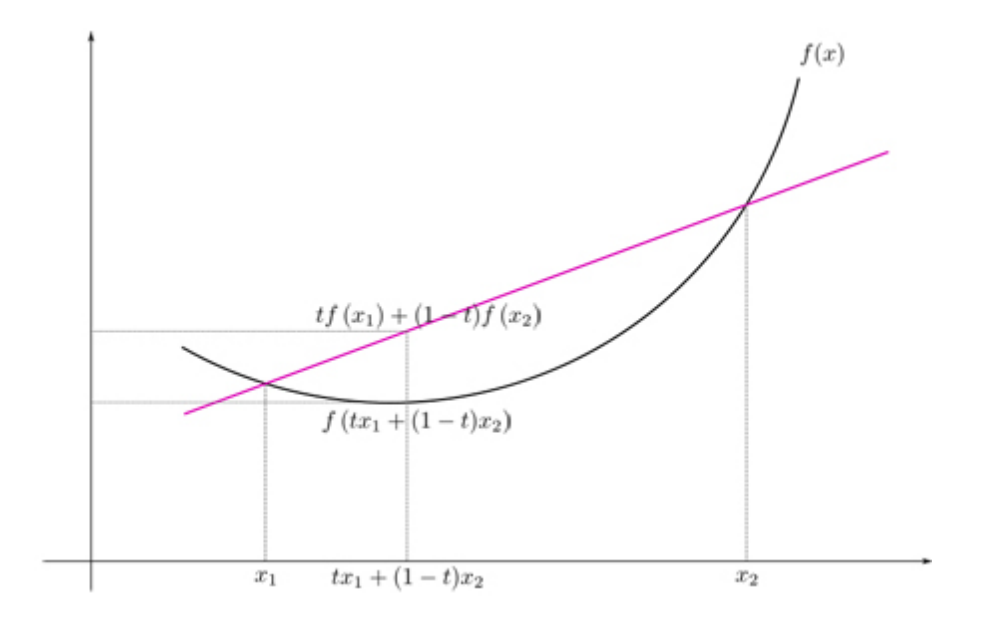

## SURROGATE LOSS FUNCTIONS

**For many applications, we really would like to minimize the 0/1 loss**

**A surrogate loss function is a loss function that provides an upper bound on the actual loss function (in this case, 0/1)**

**We'd like to identify convex surrogate loss functions to make them easier to minimize**

**Key to a loss function is how it scores the difference between the actual label y and the predicted label y'**

## SURROGATE LOSS FUNCTIONS

0/1 loss: 
$$
\ell(\hat{y}, y) = \mathbf{1} \left[ y\hat{y} \leq 0 \right]
$$

**Any ideas for surrogate loss functions ?????????? Want: a function that is continuous and convex and upper bounds the 0/1 loss.**

- Hinge: 
$$
\ell(\hat{y}, y) = \max(0, 1 - y\hat{y})
$$

- Exponential: 
$$
\ell(\hat{y}, y) = e^{-y\hat{y}}
$$

- Squared: 
$$
\ell(\hat{y}, y) = (y - \hat{y})^2
$$

**What do each of these penalize?????????**

#### SURROGATE LOSS FUNCTIONS

0/1 loss:

Hinge:

Exponential:

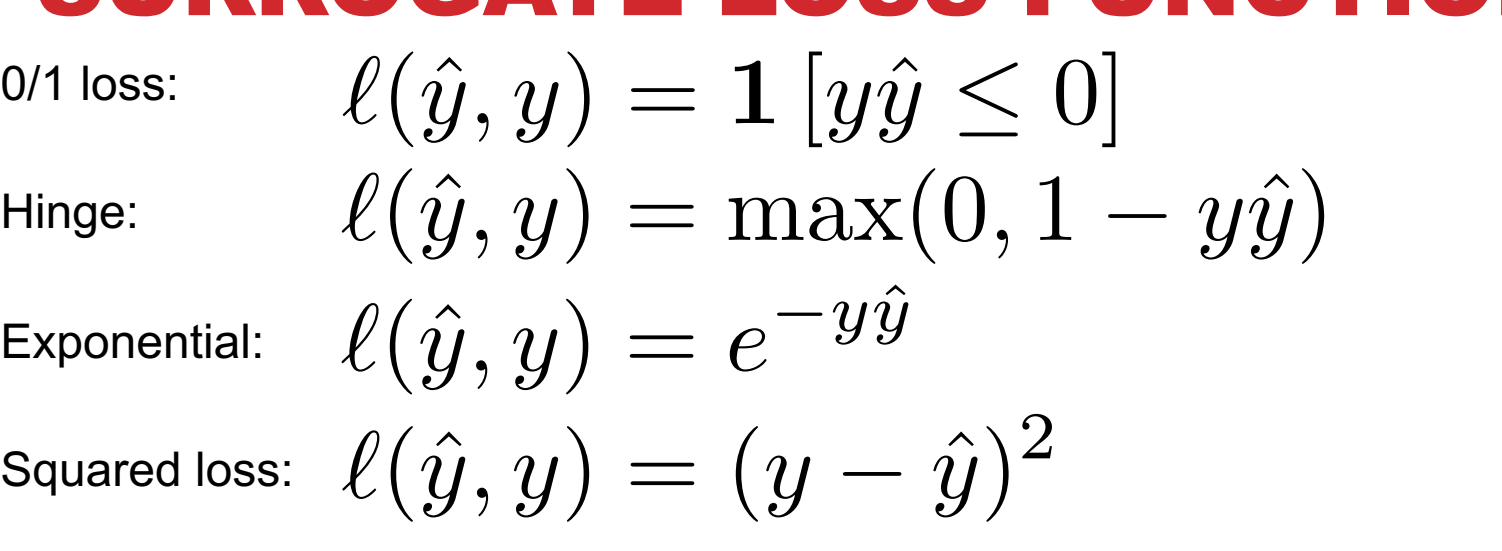

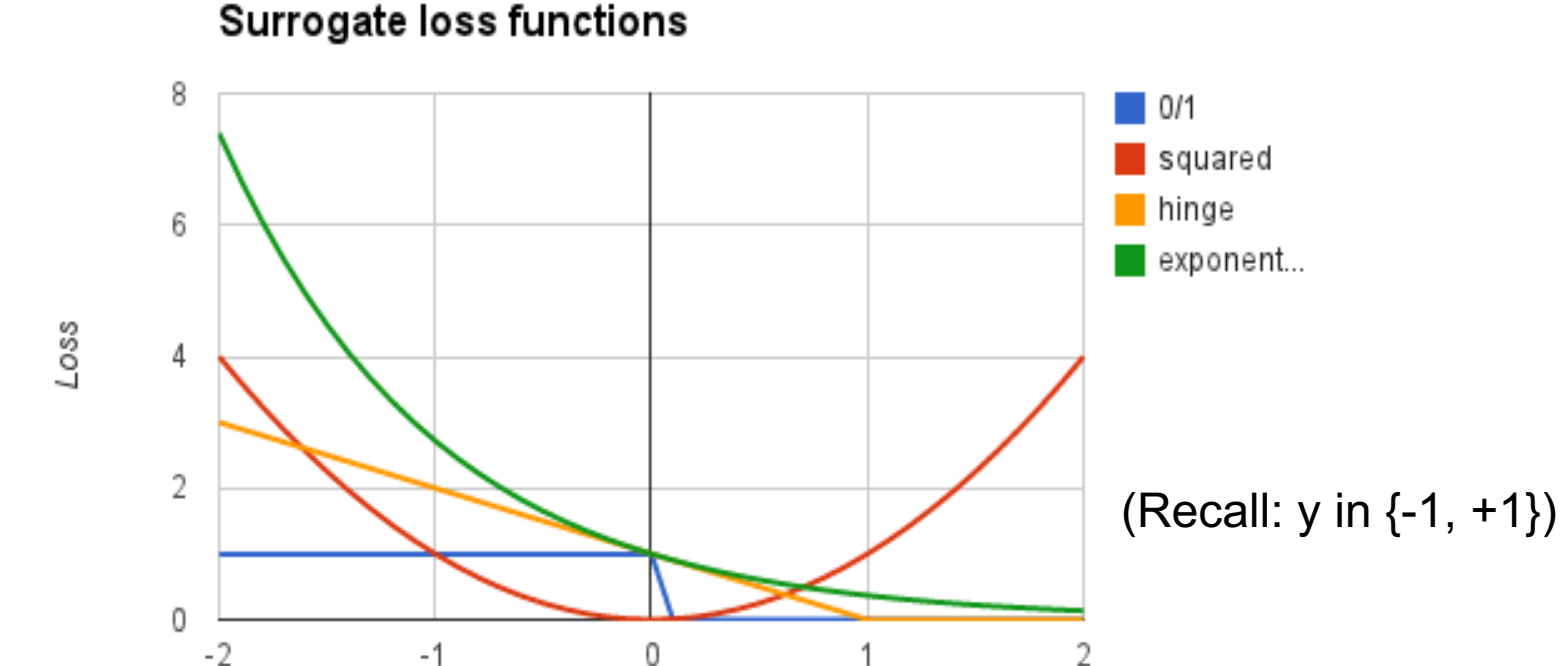

# SOME ML ALGORITHMS

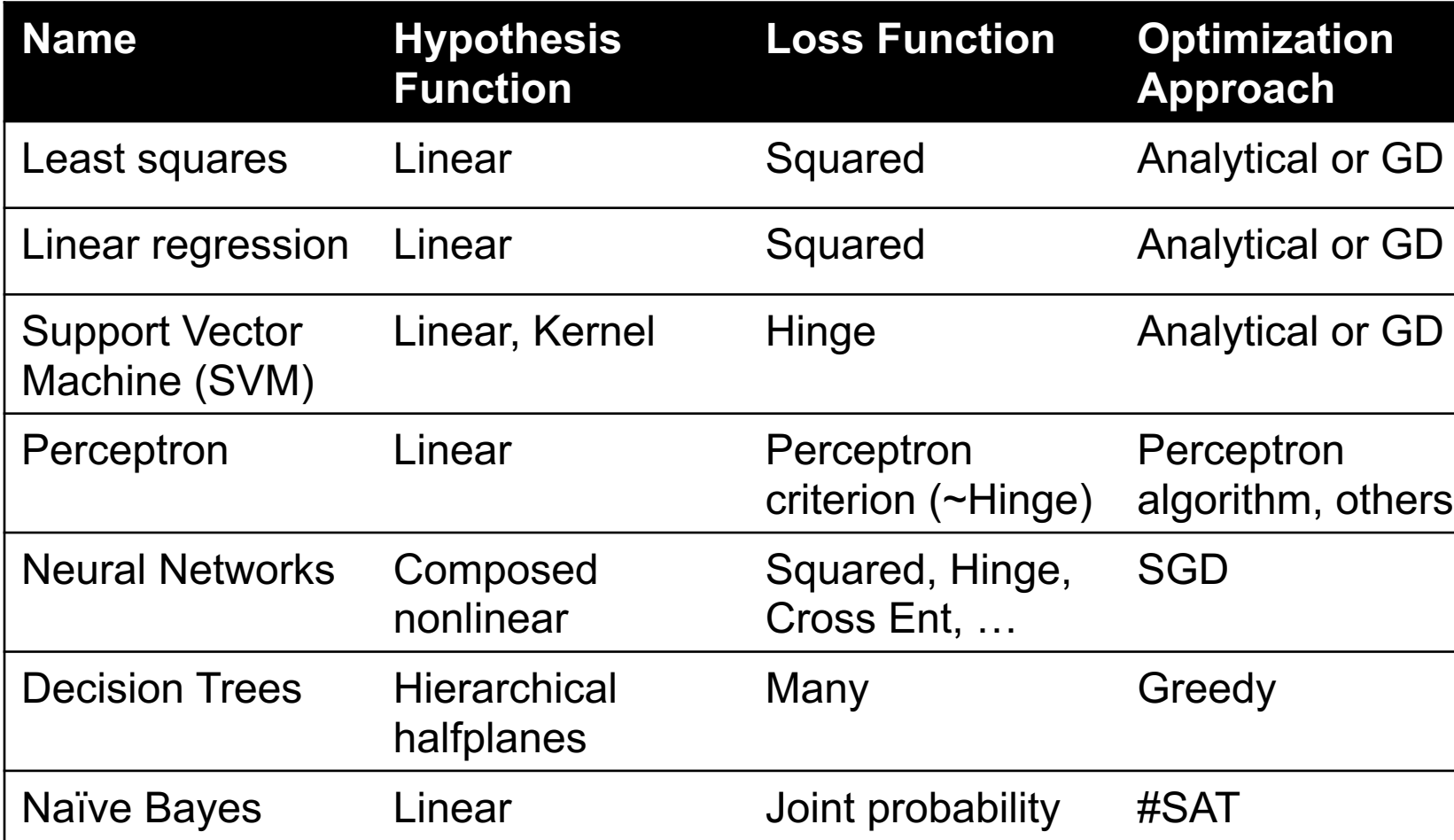

Follow the white rabbit: https://en.wikipedia.org/wiki/List\_of\_machine\_learning\_co

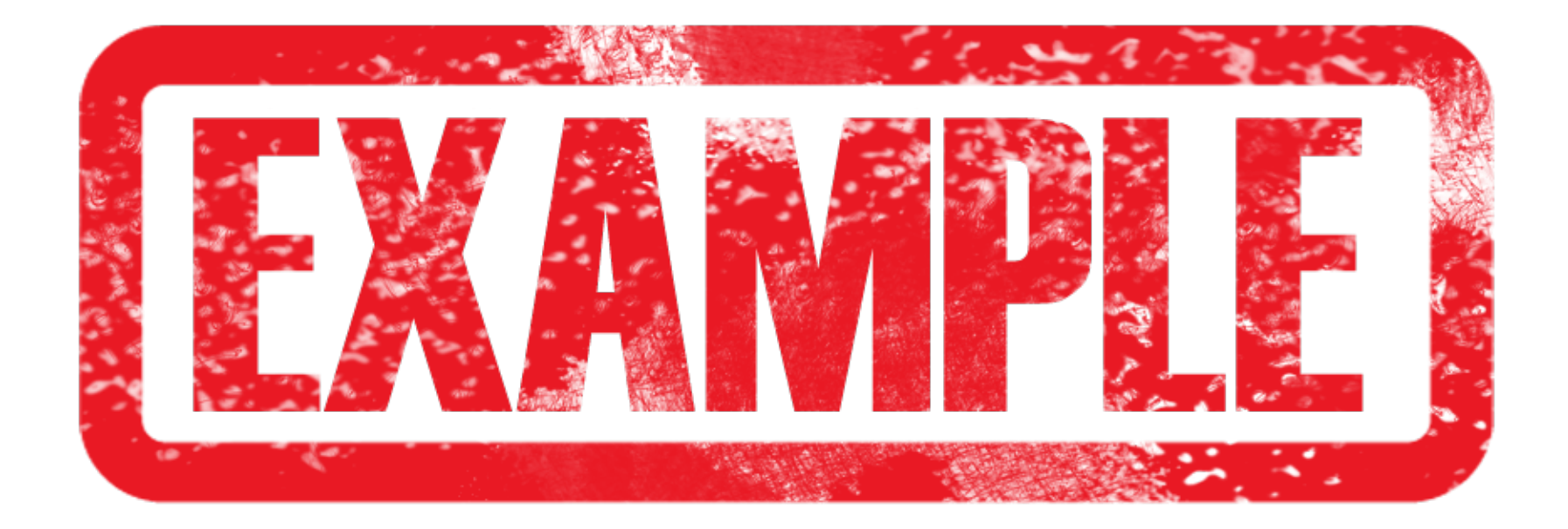

### RECALL: LINEAR REGRESSION

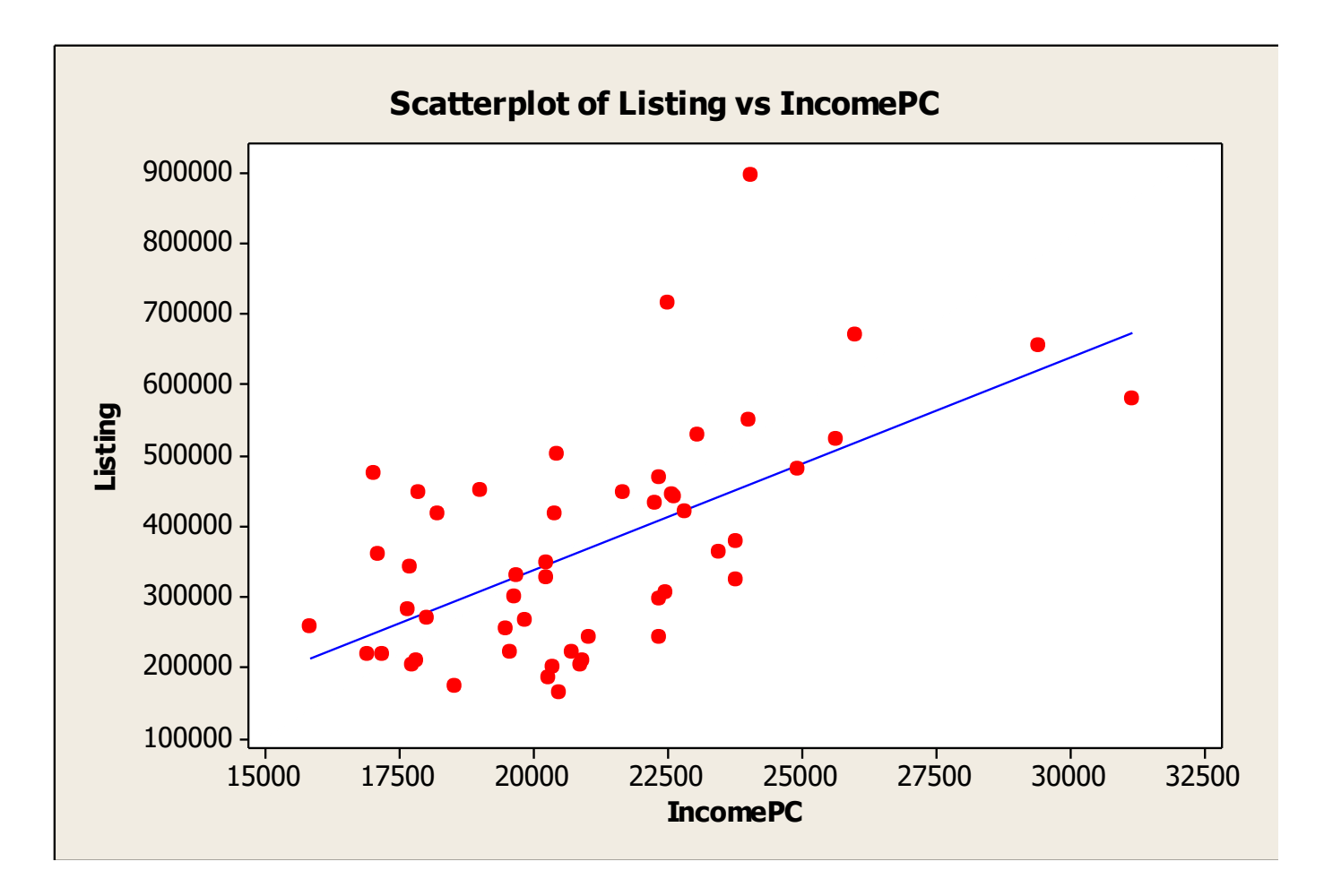

## LINEAR REGRESSION AS MACHINE LEARNING

**Let's consider linear regression that minimizes the sum of squared error, i.e., least squares …**

- **1. Hypothesis function: ????????**
	- Linear hypothesis function  $\ h_{\boldsymbol{\theta}}(x)=\theta^T x$
- **2. Loss function: ????????**
	- Squared error loss  $\ell(\widehat{y}, y) = \frac{1}{2}(\widehat{y} y)^2$
- **3. Optimization problem: ????????**

$$
\text{minimize}_{\theta} \quad \sum_{i=1}^m (\theta^T x^{(i)} - y^{(i)})^2
$$

## LINEAR REGRESSION AS MACHINE LEARNING

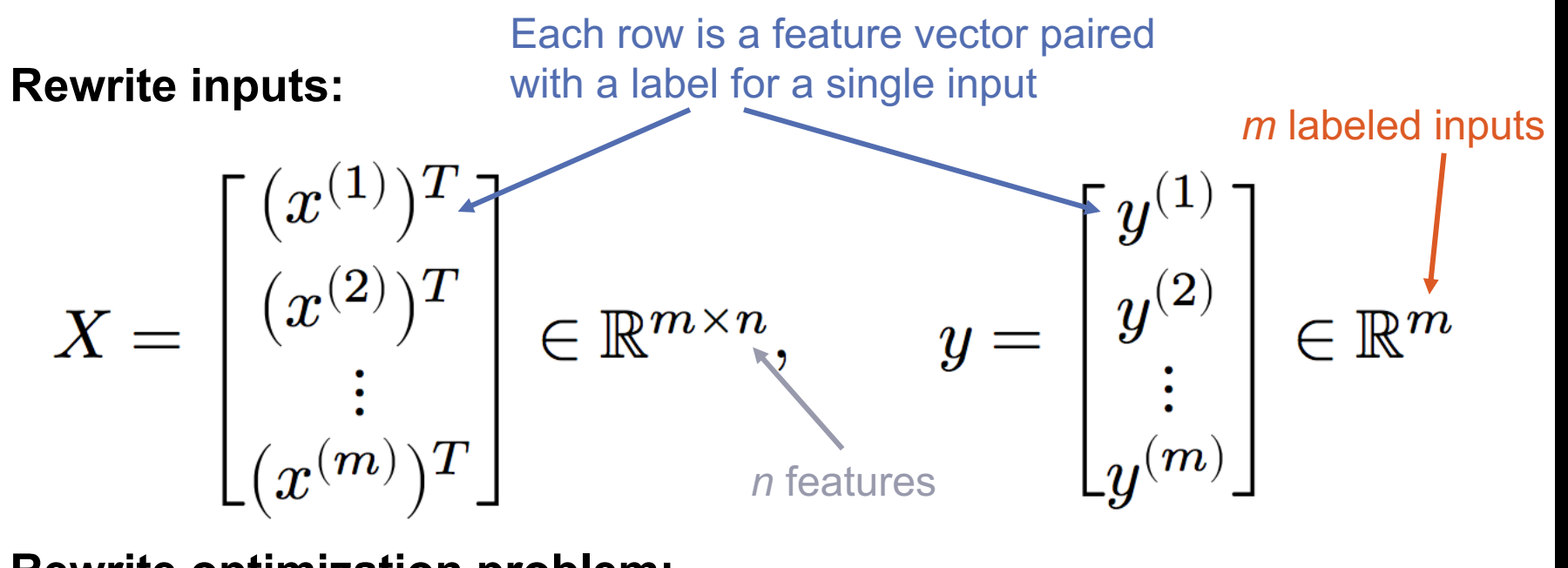

**Rewrite optimization problem:**

$$
\text{minimize}_{\theta} \ \frac{1}{2}\|X\theta - y\|_2^2
$$

\*Recall: 
$$
||x||_2^2 = z^T z = \sum_i z_i^2
$$

**25**

### GRADIENTS

**In Lecture 11, we showed that the mean is the point that minimizes the residual sum of squares:**

- Solved minimization by finding point where derivative is zero
- (Convex functions like RSS  $\rightarrow$  single global minimum.)

**The gradient is the multivariate generalization of a derivative.**

For a function  $f\!:\!{\mathbb R}^n\to{\mathbb R},$  the gradient is a vector of all  $\bm{n}$ **partial derivatives:**  $\overline{\Gamma} \Omega$   $\Gamma(\Lambda)$ 

$$
\nabla_{\theta} f(\theta) = \begin{bmatrix} \frac{\partial f(\theta)}{\partial \theta_1} \\ \vdots \\ \frac{\partial f(\theta)}{\partial \theta_n} \end{bmatrix} \in \mathbb{R}^n
$$

#### GRADIENTS

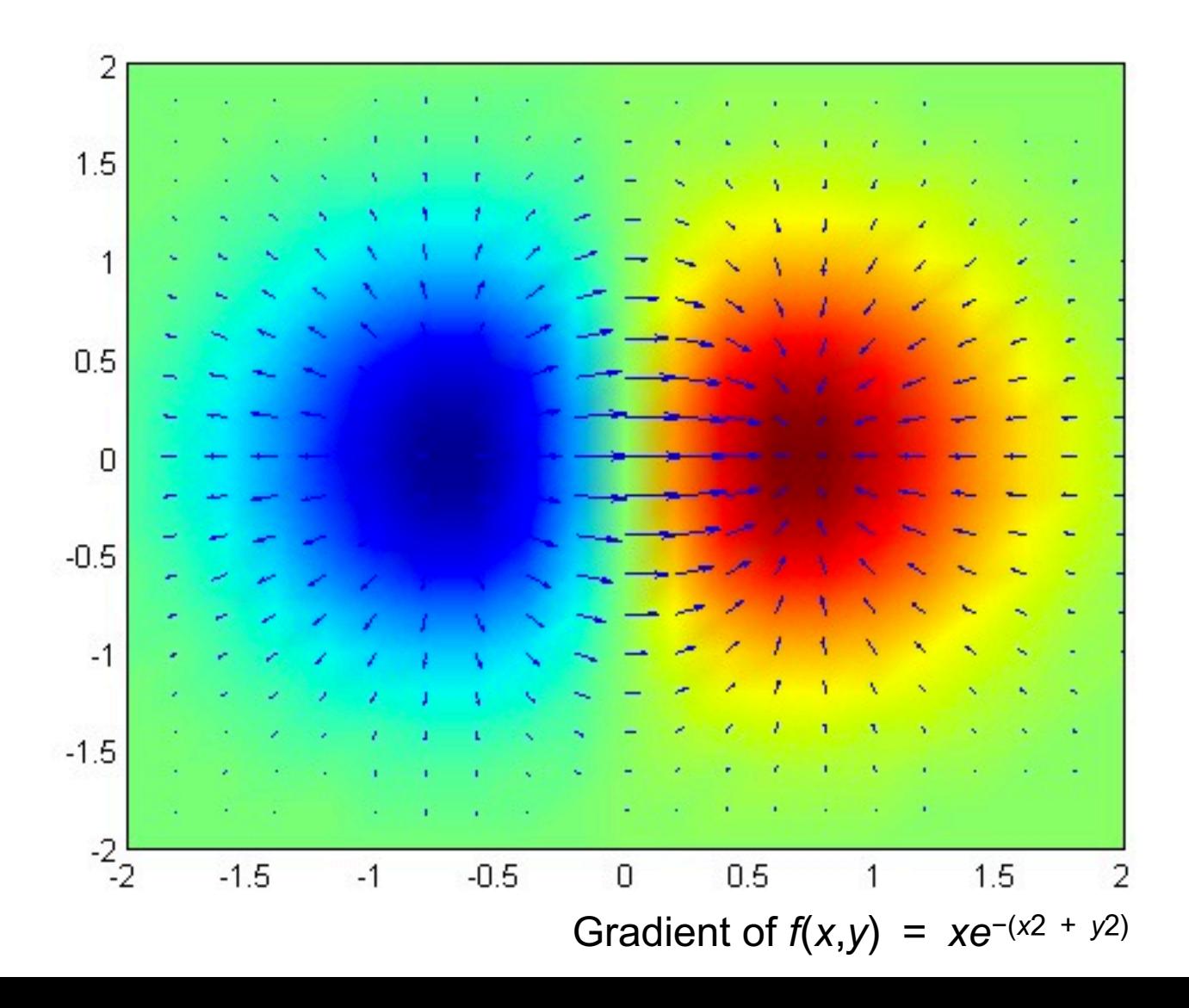

**27**

### GRADIENTS

**Minimizing a multivariate function involves finding a point where the gradient is zero:**

$$
\nabla_{\theta} f(\theta) = 0
$$
 (the vector of zeros)

**Points where the gradient is zero are local minima**

• If the function is convex, also a global minimum

**Let's solve the least squares problem!**

**We'll use the multivariate generalizations of some concepts from MATH141/142 …**

- Chain rule:  $\nabla_{\theta} f(X\theta) = X^T \nabla_{X\theta} f(X\theta)$
- Gradient of squared  $l^2$  norm:  $\nabla_{\theta} \|\theta z\|_2^2 = 2(\theta z)$

#### LEAST SQUARES

**Recall the least squares optimization problem:**

$$
\text{minimize}_\theta \enspace \frac{1}{2} \|X\theta - y\|_2^2
$$

**What is the gradient of the optimization objective ????????**

$$
\nabla_{\theta} \frac{1}{2} \|X\theta - y\|_2^2 = \nabla_{\theta} f(X\theta) = X^T \nabla_{X\theta} f(X\theta)
$$
\n
$$
X^T \nabla_{X\theta} \frac{1}{2} \|X\theta - y\|_2^2 = \n\begin{cases}\n\text{Gradient of norm:} \\
\nabla_{\theta} \|\theta - z\|_2^2 = 2(\theta - z)\n\end{cases}
$$

$$
\nabla_\theta \frac{1}{2}\|X\theta-y\|_2^2 = X^T(X\theta-y)
$$

#### LEAST SQUARES

**Recall: points where the gradient equals zero are minima.**

$$
\nabla_\theta \frac{1}{2}\|X\theta-y\|_2^2 = X^T(X\theta-y)
$$

**So where do we go from here?????????**

$$
X^{T}(X\theta - y) = 0
$$
  
\n
$$
X^{T}X\theta - X^{T}y = 0 \implies X^{T}X\theta = X^{T}y
$$
  
\n
$$
(X^{T}X)^{-1}X^{T}X\theta = (X^{T}X)^{-1}X^{T}y
$$
  
\n
$$
\theta = (X^{T}X)^{-1}X^{T}y
$$

## ML IN PYTHON

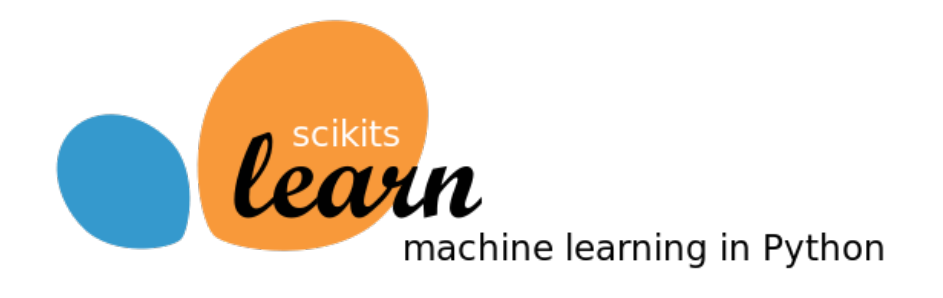

**Python has tons of hooks into a variety of machine learning libraries. (Part of why this course is taught in Python!)**

**Scikit-learn is the most well-known library:**

- Classification (SVN, K-NN, Random Forests, …)
- Regression (SVR, Ridge, Lasso, …)
- Clustering (k-Means, spectral, mean-shift, …)
- Dimensionality reduction (PCA, matrix factorization, …)
- Model selection (grid search, cross validation, ...)
- Preprocessing (cleaning, EDA, …)

**Built on the NumPy stack; plays well with Matplotlib.**

## LEAST SQUARES IN PYTHON

**You don't need Scikit-learn for OLS …**

$$
\boxed{\theta = (X^T X)^{-1} X^T y}
$$

# Analytic solution to OLS using Numpy  $params = np.linalg.solve(X.T.dot(X), X.T.dot(y))$ 

#### **But let's say you did want to use it.**

from sklearn import linear model

```
X = [[0,0], [1,1], [2,2]]Y = [0, 1, 2]
```
# Solve OLS using Scikit-Learn  $reg = linear model.LinearRegression()$ reg.fit(X, Y) reg.coef\_

#### array([ 0.5, 0.5])

#### NEXT, OR NEXT CLASS: (STOCHASTIC) GRADIENT DESCENT

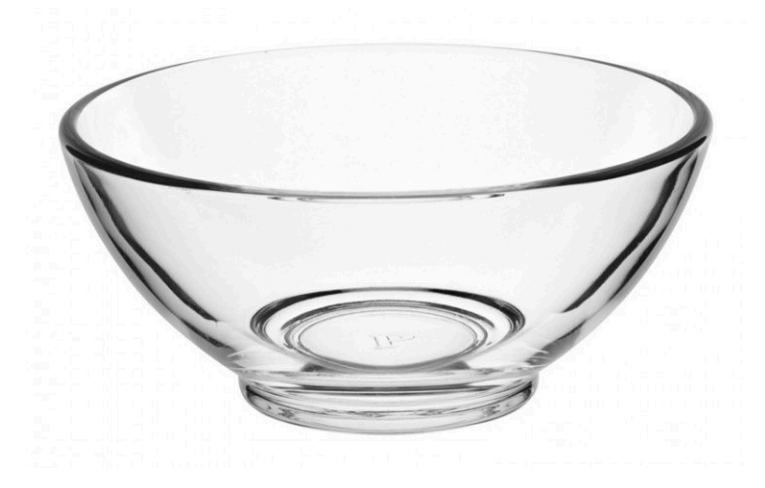

## TODAY: GRADIENT DESCENT

**We used the gradient as a condition for optimality**

**It also gives the local direction of steepest increase for a function:**

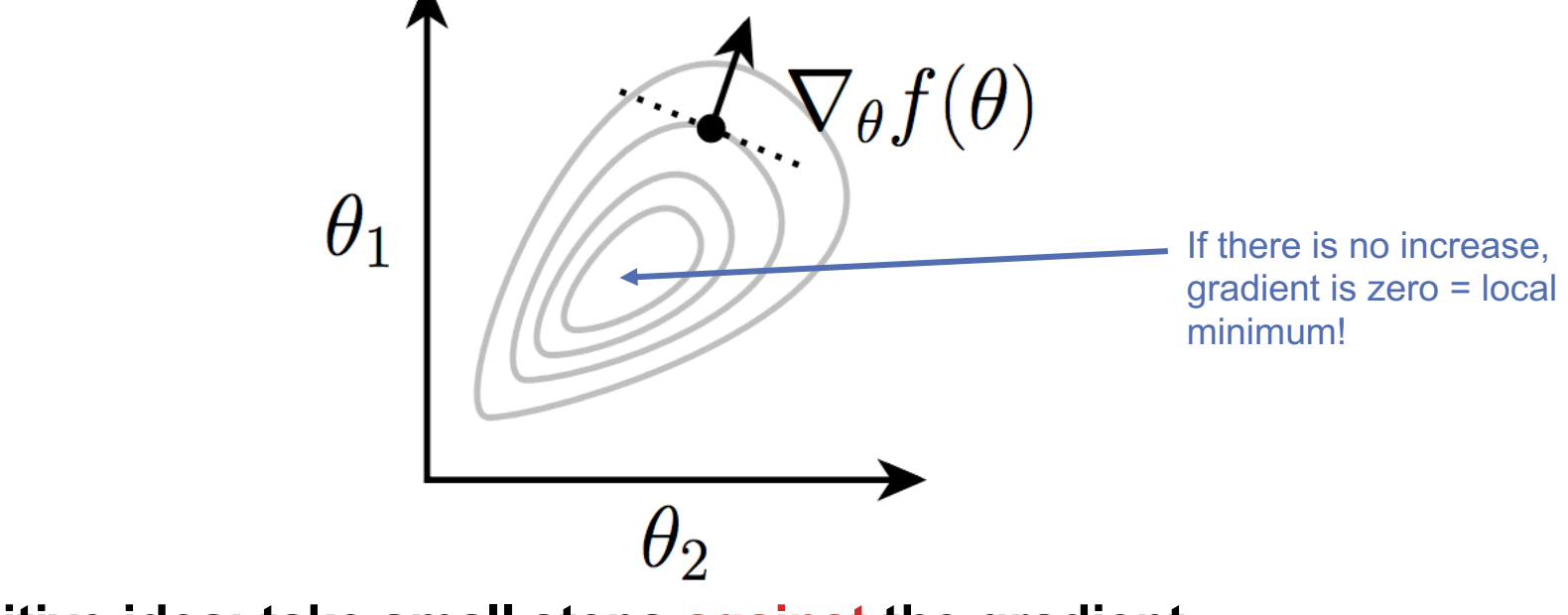

**Intuitive idea: take small steps against the gradient.**

Image from Zico Kolter

**34**

### GRADIENT DESCENT

Algorithm for any\* hypothesis function  $h_\theta\!:\!\mathbb{R}^n\rightarrow\mathcal{Y}$  , loss function  $\ell \colon \mathcal{Y} \mathop{\times} \mathcal{Y} \to \mathbb{R}_+$ , step size  $\alpha$  :

**Initialize the parameter vector:**

 $\cdot \quad \theta \leftarrow 0$ 

**Repeat until satisfied (e.g., exact or approximate convergence):**

- Compute gradient:  $g \leftarrow \sum_{i=1}^m \nabla_{\theta} \ell(h_{\theta}(x^{(i)}), y^{(i)})$
- Update parameters:  $\theta \leftarrow \theta \alpha \cdot g$

**35**

### GRADIENT DESCENT

#### **Step-size (\alpha) is an important parameter**

- Too large  $\rightarrow$  might oscillate around the minima
- Too small  $\rightarrow$  can take a long time to converge

**If there are no local minima, then the algorithm eventually converges to the optimal solution**

**Very widely used in Machine Learning**

#### EXAMPLE

**Function:**  $f(x,y) = x^2 + 2y^2$ **Gradient: ??????????**  $\nabla f(x,y) =$  2 *x* 4 *y*  $\overline{\phantom{a}}$ 

**Let's take a gradient step from ( -2, +1/2):**

$$
\nabla f(-2,1) = \begin{bmatrix} -4\\2 \end{bmatrix}
$$

**Step in the direction (+4, - 2), scaled by step size**

**Repeat until no movement**

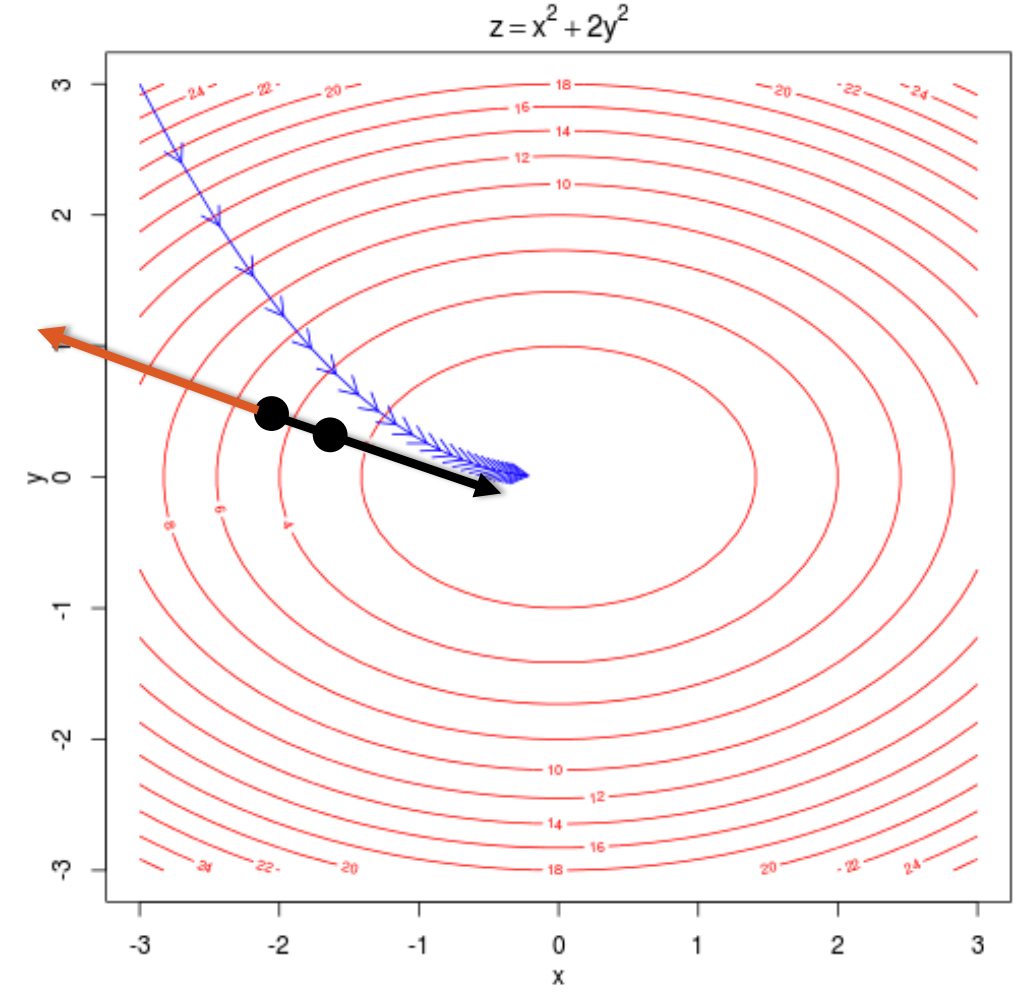

## GRADIENT DESCENT FOR OLS

**Algorithm for linear hypothesis function and squared error**   $\log$  function (combined to  $1/2\|X\theta-y\|_2^2$ , like before):

**Initialize the parameter vector:**

 $\cdot \quad \theta \leftarrow 0$ 

**Repeat until satisfied:**

- Compute gradient:  $g \leftarrow X^T(X\theta y)$
- Update parameters:  $\theta \leftarrow \theta \alpha \cdot q$

## GRADIENT DESCENT IN PURE(-ISH) PYTHON

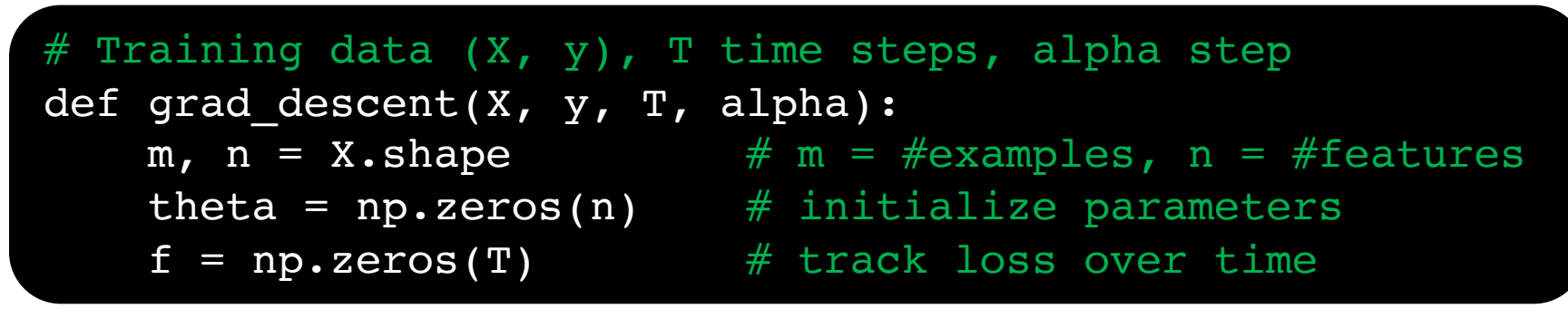

```
for i in range(T):
    # loss for current parameter vector theta
    f[i] = 0.5*np.linalg.norm(X.dot(theta) - y)**2# compute steepest ascent at f(theta)
    g = X.T.dot(X.dot(theta) - y)# step down the gradient
    theta = theta - alpha*g
return theta, f
```
**Implicitly using squared loss and linear hypothesis function above; drop in your favorite gradient for kicks!**

### PLOTTING LOSS OVER TIME

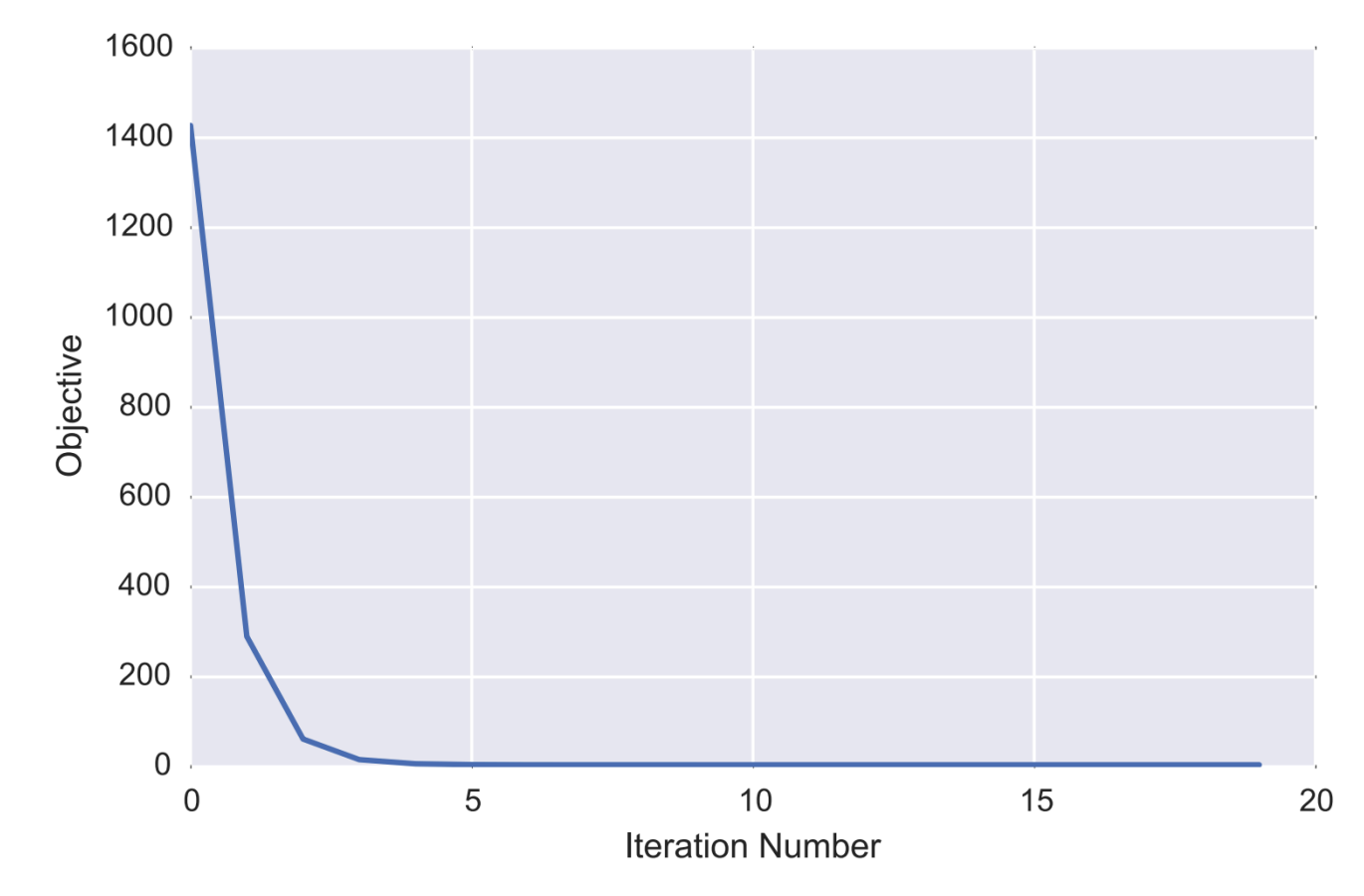

**Why ????????**

Image from Zico Kolter

**40**

## ITERATIVE VS ANALYTIC SOLUTIONS

**But we already had an analytic solution! What gives?**

**Recall: last class we discuss 0/1 loss, and using convex surrogate loss functions for tractability**

**One such function, the absolute error loss function, leads to:**  $\boldsymbol{m}$  $\sum \lVert \theta^T x^{(i)} - y^{(i)} \rVert \equiv \text{minimize}_\theta \, \left\Vert X\theta - y \right\Vert_1.$  $minimize_{\theta}$ **Problems ????????**

- Not differentiable! But subgradients?
- No closed form!
- So you must use iterative method

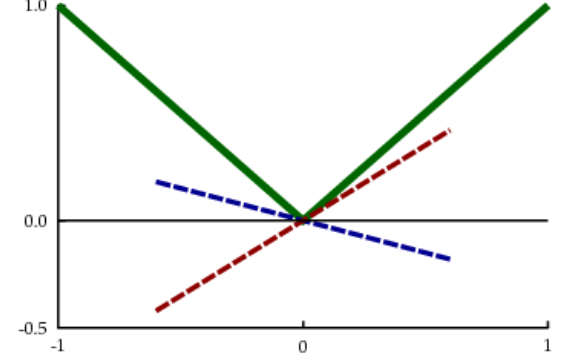

**41**

## LEAST ABSOLUTE DEVIATIONS

**Can solve this using gradient descent and the gradient:**

$$
\nabla_{\theta} \, \|X\theta - y\|_1 = X^T \text{sign}(X\theta - y)
$$

**Simple to change in our Python code:**

```
for i in range(T):
   # loss for current parameter vector theta
    f[i] = np.linalg.norm(X.dot(theta) - y, 1)# compute steepest ascent at f(theta)
    g = X.T.dot( np.sign(X.dot(theta) - y))# step down the gradient
   theta = theta - alpha*g
return theta, f
```
#### BATCH VS STOCHASTIC GRADIENT DESCENT the update is proportional to the error term (y(i) − hθ(x(i)  $\overline{\phantom{a}}$  $\bf M$  is the west stronger as true on  $\bf M$ nearly matches the actual value of y(i)  $\sim$  then we find the there is little needed. be made if our prediction hθ(x(i) ) has a large error (i.e., if it is very far from

#### **Batch: Compute a single gradient (vector) for the entire**  dataset (as we did so far) **more than one example. The following algorithm:**  $\Omega$  concerts to directly rule for which there there  $\Omega$  single training  $\mathbf n$ . Compute a single gradient (vector) for the entire

Repeat until convergence {

$$
\theta_j := \theta_j + \alpha \sum_{i=1}^m \left( y^{(i)} - h_\theta(x^{(i)}) \right) x_j^{(i)} \qquad \text{(for every } j\text{)}.
$$

#### **Incremental/Stochastic:** we are a summation in the summation in the summation in the summation in the update of  $\mathbf{z}$

}

- Do one training sample at a time, i.e., update parameters for every sample separately every step, and is called batch of every step and is called batch of the event of the e  $\mathcal{L}(\mathbf{c})$  gradient descent can be subsequent can be subsequent can be subsequent can be subsequent can be subsequent for  $\mathcal{L}(\mathbf{c})$
- Much faster in general, with more pathological cases

```
for linear regression has one global, and no other local, optima; thus \mathcal{L}_{\mathcal{A}}\frac{1}{\sqrt{2}}for i=1 to m, \{\theta_j := \theta_j + \alpha \left( y^{(i)} - h_{\theta}(x^{(i)}) \right) x_j^{(i)} (for every j).
\left\{\begin{array}{c}1\end{array}\right\}\}Loop {
     }
   }
```
**43**